# ALLGEMEINE GESCHÄFTSBEDINGUNGEN FÜR DIE HOTELLERIE 2006

# $(AGBH 2006)$

# Fassung vom 15.11.2006

# Inhaltsübersicht

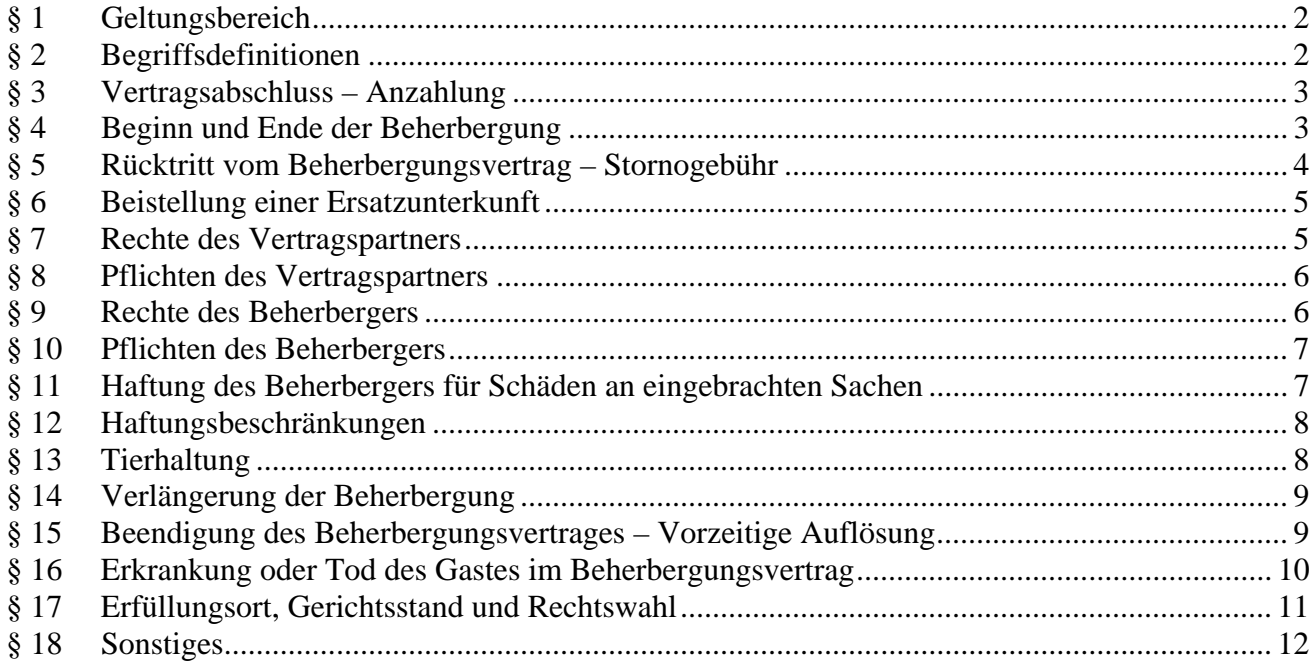

#### **§ 1 Geltungsbereich**

- 1.1 Diese Allgemeinen Geschäftsbedingungen für die Hotellerie (im Folgenden "AGBH 2006") ersetzen die bisherigen ÖHVB in der Fassung vom 23. September 1981.
- 1.2 Die AGBH 2006 schließen Sondervereinbarungen nicht aus. Die AGBH 2006 sind gegenüber im Einzelnen getroffenen Vereinbarungen subsidiär.

#### **§ 2 Begriffsdefinitionen**

#### 2.1 Begriffsdefinitionen:

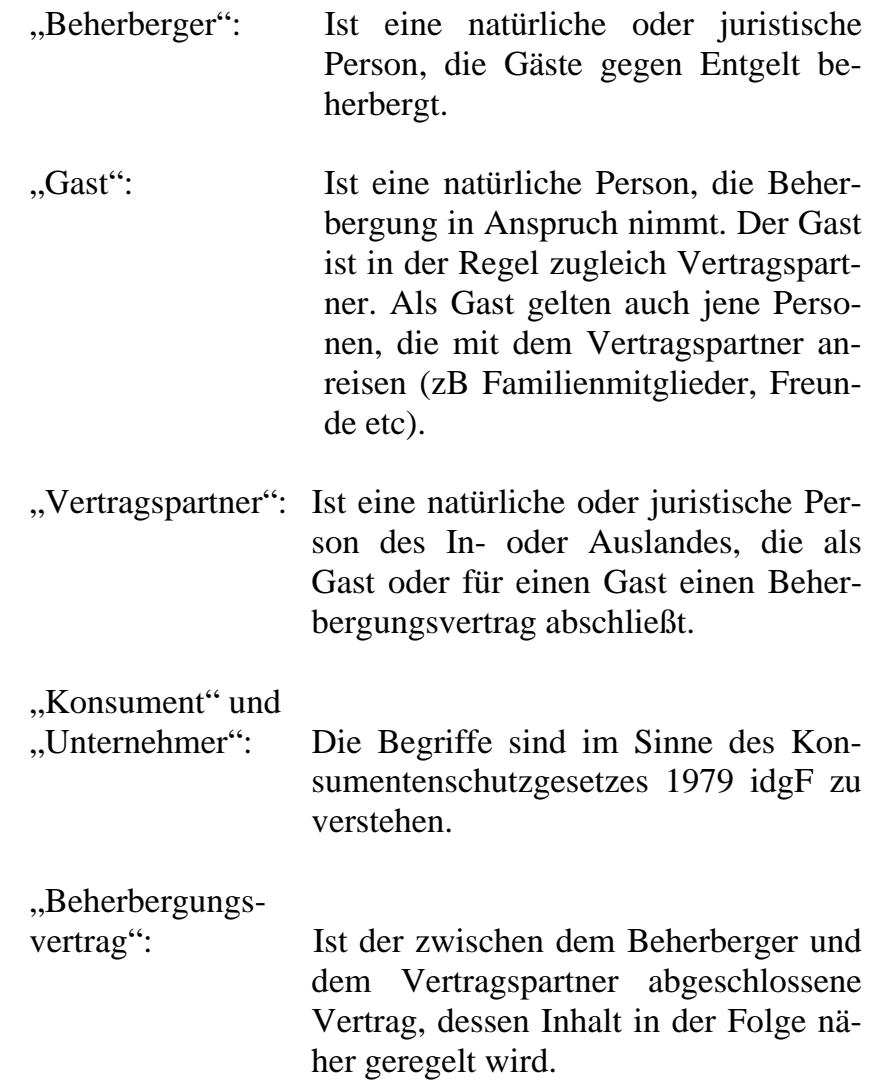

#### **§ 3 Vertragsabschluss – Anzahlung**

- 3.1 Der Beherbergungsvertrag kommt durch die Annahme der Bestellung des Vertragspartners durch den Beherberger zustande. Elektronische Erklärungen gelten als zugegangen, wenn die Partei, für die sie bestimmt sind, diese unter gewöhnlichen Umständen abrufen kann, und der Zugang zu den bekannt gegebenen Geschäftszeiten des Beherbergers erfolgt.
- 3.2 Der Beherberger ist berechtigt, den Beherbergungsvertrag unter der Bedingung abzuschließen, dass der Vertragspartner eine Anzahlung leistet. In diesem Fall ist der Beherberger verpflichtet, vor der Annahme der schriftlichen oder mündlichen Bestellung des Vertragspartners, den Vertragspartner auf die geforderte Anzahlung hinzuweisen. Erklärt sich der Vertragspartner mit der Anzahlung (schriftlich oder mündlich) einverstanden, kommt der Beherbergungsvertrag mit Zugang der Einverständniserklärung über die Bezahlung der Anzahlung des Vertragspartners beim Beherberger zustande.
- 3.3 Der Vertragspartner ist verpflichtet, die Anzahlung spätestens 7 Tage (einlangend) vor der Beherbergung zu bezahlen. Die Kosten für die Geldtransaktion (zB Überweisungsspesen) trägt der Vertragspartner. Für Kredit- und Debitkarten gelten die jeweiligen Bedingungen der Kartenunternehmen.
- 3.4 Die Anzahlung ist eine Teilzahlung auf das vereinbarte Entgelt.

#### **§ 4 Beginn und Ende der Beherbergung**

- 4.1 Der Vertragspartner hat das Recht, so der Beherberger keine andere Bezugszeit anbietet, die gemieteten Räume ab 16.00 Uhr des vereinbarten Tages ("Ankunftstag") zu beziehen.
- 4.2 Wird ein Zimmer erstmalig vor 6.00 Uhr Früh in Anspruch genommen, so zählt die vorhergegangene Nacht als erste Übernachtung.
- 4.3 Die gemieteten Räume sind durch den Vertragspartner am Tag der Abreise bis 12.00 Uhr freizumachen. Der Beherberger ist berechtigt, einen weiteren Tag in Rechnung zu stellen, wenn die gemieteten Räume nicht fristgerecht freigemacht sind.

### **§ 5 Rücktritt vom Beherbergungsvertrag – Stornogebühr**

#### **Rücktritt durch den Beherberger**

- 5.1 Sieht der Beherbergungsvertrag eine Anzahlung vor und wurde die Anzahlung vom Vertragspartner nicht fristgerecht geleistet, kann der Beherberger ohne Nachfrist vom Beherbergungsvertrag zurücktreten.
- 5.2 Falls der Gast bis 18.00 Uhr des vereinbarten Ankunftstages nicht erscheint, besteht keine Beherbergungspflicht, es sei denn, dass ein späterer Ankunftszeitpunkt vereinbart wurde.
- 5.3 Hat der Vertragspartner eine Anzahlung (siehe 3.3) geleistet, so bleiben dagegen die Räumlichkeiten bis spätestens 12.00 Uhr des dem vereinbarten Ankunftstages folgenden Tag reserviert. Bei Vorauszahlung von mehr als vier Tagen, endet die Beherbergungspflicht ab 18 Uhr des vierten Tages, wobei der Ankunftstag als erster Tag gerechnet wird, es sei denn, der Gast gibt einen späteren Ankunftstag bekannt.
- 5.4 Bis spätestens 3 Monate vor dem vereinbarten Ankunftstag des Vertragspartners kann der Beherbergungsvertrag durch den Beherberger, aus sachlich gerechtfertigten Gründen, es sei denn, es wurde etwas anderes vereinbart, durch einseitige Erklärung aufgelöst werden.

#### **Rücktritt durch den Vertragspartner – Stornogebühr**

- 5.5 Bis spätestens 3 Monate vor dem vereinbarten Ankunftstag des Gastes kann der Beherbergungsvertrag ohne Entrichtung einer Stornogebühr durch einseitige Erklärung durch den Vertragspartner aufgelöst werden.
- 5.6 Außerhalb des im § 5.5. festgelegten Zeitraums ist ein Rücktritt durch einseitige Erklärung des Vertragspartners nur unter Entrichtung folgender Stornogebühren möglich:
- bis 1 Monat vor dem Ankunftstag 40 % vom gesamten Arrangementpreis;
- bis 1 Woche vor dem Ankunftstag 70 % vom gesamten Arrangementpreis;
- in der letzten Woche vor dem Ankunftstag 90 % vom gesamten Arrangementpreis.

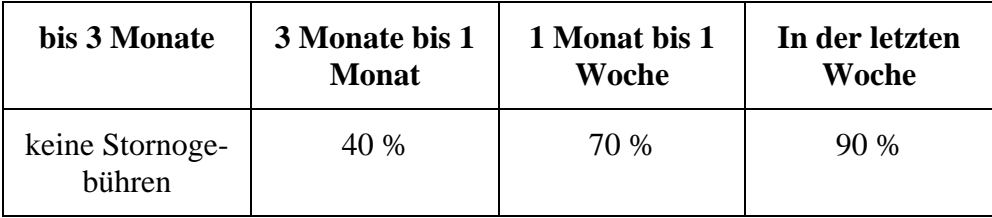

#### **Behinderungen der Anreise**

- 5.7 Kann der Vertragspartner am Tag der Anreise nicht im Beherbergungsbetrieb erscheinen, weil durch unvorhersehbare außergewöhnliche Umstände (zB extremer Schneefall, Hochwasser etc) sämtliche Anreisemöglichkeiten unmöglich sind, ist der Vertragspartner nicht verpflichtet, das vereinbarte Entgelt für die Tage der Anreise zu bezahlen.
- 5.8 Die Entgeltzahlungspflicht für den gebuchten Aufenthalt lebt ab Anreisemöglichkeit wieder auf, wenn die Anreise innerhalb von drei Tagen wieder möglich wird.

### **§ 6 Beistellung einer Ersatzunterkunft**

- 6.1 Der Beherberger kann dem Vertragspartner bzw den Gästen eine adäquate Ersatzunterkunft (gleicher Qualität) zur Verfügung stellen, wenn dies dem Vertragspartner zumutbar ist, besonders wenn die Abweichung geringfügig und sachlich gerechtfertigt ist.
- 6.2 Eine sachliche Rechtfertigung ist beispielsweise dann gegeben, wenn der Raum (die Räume) unbenutzbar geworden ist (sind), bereits einquartierte Gäste ihren Aufenthalt verlängern, eine Überbuchung vorliegt oder sonstige wichtige betriebliche Maßnahmen diesen Schritt bedingen.
- 6.3 Allfällige Mehraufwendungen für das Ersatzquartier gehen auf Kosten des Beherbergers.

#### **§ 7 Rechte des Vertragspartners**

7.1 Durch den Abschluss eines Beherbergungsvertrages erwirbt der Vertragspartner das Recht auf den üblichen Gebrauch der gemieteten Räume, der Einrichtungen des Beherbergungsbetriebes, die üblicher Weise und ohne besondere Bedingungen den Gästen zur Benützung zugänglich sind, und auf die übliche Bedienung. Der Vertragspartner hat seine Rechte gemäß allfälligen Hotel- und/oder Gästerichtlinien (Hausordnung) auszuüben.

#### **§ 8 Pflichten des Vertragspartners**

- 8.1 Der Vertragspartner ist verpflichtet, spätestens zum Zeitpunkt der Abreise das vereinbarte Entgelt zuzüglich etwaiger Mehrbeträge, die auf Grund gesonderter Leistungsinanspruchnahme durch ihn und/oder die ihn begleitenden Gästen entstanden sind zuzüglich gesetzlicher Umsatzsteuer zu bezahlen.
- 8.2 Der Beherberger ist nicht verpflichtet, Fremdwährungen zu akzeptieren. Akzeptiert der Beherberger Fremdwährungen, werden diese nach Tunlichkeit zum Tageskurs in Zahlung genommen. Sollte der Beherberger Fremdwährungen oder bargeldlose Zahlungsmittel akzeptieren, so trägt der Vertragspartner alle damit zusammenhängenden Kosten, etwa Erkundigungen bei Kreditkartenunternehmungen, Telegramme, usw.
- 8.3 Der Vertragspartner haftet dem Beherberger gegenüber für jeden Schaden, den er oder der Gast oder sonstige Personen, die mit Wissen oder Willen des Vertragspartners Leistungen des Beherbergers entgegennehmen, verursachen.

#### **§ 9 Rechte des Beherbergers**

- 9.1 Verweigert der Vertragspartner die Bezahlung des bedungenen Entgelts oder ist er damit im Rückstand, so steht dem Beherberger das gesetzliche Zurückbehaltungsrecht gemäß § 970c ABGB sowie das gesetzliche Pfandrecht gem § 1101 ABGB an den vom Vertragspartner bzw dem vom Gast eingebrachten Sachen zu. Dieses Zurückbehaltungs- oder Pfandrecht steht dem Beherberger weiters zur Sicherung seiner Forderung aus dem Beherbergungsvertrag, insbesondere für Verpflegung, sonstiger Auslagen, die für den Vertragspartner gemacht wurden und für allfällige Ersatzansprüche jeglicher Art zu.
- 9.2 Wird das Service im Zimmer des Vertragspartners oder zu außergewöhnlichen Tageszeiten (nach 20,00 Uhr und vor 6,00 Uhr) verlangt, so ist der Beherberger berechtigt, dafür ein Sonderentgelt zu verlangen. Dieses Sonderentgelt ist jedoch auf der Zimmerpreistafel auszuzeichnen. Der Beherberger kann diese Leistungen aus betrieblichen Gründen auch ablehnen.
- 9.3 Dem Beherberger steht das Recht auf jederzeitige Abrechnung bzw Zwischenabrechung seiner Leistung zu.

#### **§ 10 Pflichten des Beherbergers**

- 10.1 Der Beherberger ist verpflichtet, die vereinbarten Leistungen in einem seinem Standard entsprechenden Umfang zu erbringen.
- 10.2 Auszeichnungspflichtige Sonderleistungen des Beherbergers, die nicht im Beherbergungsentgelt inbegriffen sind, sind beispielhaft:
	- a) Sonderleistungen der Beherbergung, die gesondert in Rechnung gestellt werden können, wie die Bereitstellung von Salons, Sauna, Hallenbad, Schwimmbad, Solarium, Garagierung usw;
	- b) für die Bereitstellung von Zusatz- bzw Kinderbetten wird ein ermäßigter Preis berechnet.

#### **§ 11 Haftung des Beherbergers für Schäden an eingebrachten Sachen**

- 11.1 Der Beherberger haftet gemäß §§ 970 ff ABGB für die vom Vertragspartner eingebrachten Sachen. Die Haftung des Beherbergers ist nur dann gegeben, wenn die Sachen dem Beherberger oder den vom Beherberger befugten Leuten übergeben oder an einen von diesen angewiesenen oder hiezu bestimmten Ort gebracht worden sind. Sofern dem Beherberger der Beweis nicht gelingt, haftet der Beherberger für sein eigenes Verschulden oder das Verschulden seiner Leute sowie der aus- und eingehende Personen. Der Beherberger haftet gemäß § 970 Abs 1 ABGB höchstens bis zu dem im Bundesgesetz vom 16. November 1921 über die Haftung der Gastwirte und anderer Unternehmer in der jeweils geltenden Fassung festgesetzten Betrag. Kommt der Vertragspartner oder der Gast der Aufforderung des Beherbergers, seine Sachen an einem besonderen Aufbewahrungsort zu hinterlegen nicht unverzüglich nach, ist der Beherberger aus jeglicher Haftung befreit. Die Höhe einer allfälligen Haftung des Beherbergers ist maximal mit der Haftpflichtversicherungssumme des jeweiligen Beherbergers begrenzt. Ein Verschulden des Vertragspartners oder Gastes ist zu berücksichtigen.
- 11.2 Die Haftung des Beherbergers ist für leichte Fahrlässigkeit ausgeschlossen. Ist der Vertragspartner ein Unternehmer wird die Haftung auch für grobe Fahrlässigkeit ausgeschlossen. In diesem Fall trägt der Vertragspartner die Beweislast für das Vorliegen des Verschuldens. Folgeschäden oder indirekte Schäden sowie entgangene Gewinne werden keinesfalls ersetzt.
- 11.3 Für Kostbarkeiten, Geld und Wertpapiere haftet der Beherberger nur bis zum Betrag von derzeit € 550,--. Der Beherberger haftet für einen darüber hinausgehenden Schaden nur in dem Fall, dass er diese Sachen in Kenntnis ihrer Beschaffenheit zur Aufbewahrung übernommen hat oder in dem Fall, dass der Schaden von ihm selbst oder einen seiner Leute verschuldet wurde. Die Haftungsbeschränkung gemäß 12.1 und 12.2 gilt sinngemäß.
- 11.4 Die Verwahrung von Kostbarkeiten, Geld und Wertpapieren kann der Beherberger ablehnen, wenn es sich um wesentlich wertvollere Gegenstände handelt, als Gäste des betreffenden Beherbergungsbetriebes gewöhnlich in Verwahrung geben.
- 11.5 In jedem Fall der übernommenen Aufbewahrung ist die Haftung ausgeschlossen, wenn der Vertragspartner und/oder Gast den eingetretenen Schaden ab Kenntnis nicht unverzüglich dem Beherberger anzeigt. Überdies sind diese Ansprüche innerhalb von drei Jahren ab Kenntnis oder möglicher Kenntnis durch den Vertragspartner bzw Gast gerichtlich geltend zu machen; sonst ist das Recht erloschen.

#### **§ 12 Haftungsbeschränkungen**

- 12.1 Ist der Vertragspartner ein Konsument, wird die Haftung des Beherbergers für leichte Fahrlässigkeit, mit Ausnahme von Personenschäden, ausgeschlossen.
- 12.2Ist der Vertragspartner ein Unternehmer, wird die Haftung des Beherbergers für leichte und grobe Fahrlässigkeit ausgeschlossen. In diesem Fall trägt der Vertragspartner die Beweislast für das Vorliegen des Verschuldens. Folgeschäden, immaterielle Schäden oder indirekte Schäden sowie entgangene Gewinne werden nicht ersetzt. Der zu ersetzende Schaden findet in jedem Fall seine Grenze in der Höhe des Vertrauensinteresses.

#### **§ 13 Tierhaltung**

- 13.1 Tiere dürfen nur nach vorheriger Zustimmung des Beherbergers und allenfalls gegen eine besondere Vergütung in den Beherbergungsbetrieb gebracht werden.
- 13.2 Der Vertragspartner, der ein Tier mitnimmt, ist verpflichtet, dieses Tier während seines Aufenthaltes ordnungsgemäß zu verwahren bzw zu beaufsichtigen oder dieses auf seine Kosten durch geeignete Dritte verwahren bzw beaufsichtigen zu lassen.
- 13.3 Der Vertragspartner bzw Gast, der ein Tier mitnimmt, hat über eine entsprechende Tier-Haftpflichtversicherung bzw eine Privat-Haftpflichtversicherung, die auch mögliche durch Tiere verursachte Schäden deckt, zu verfügen. Der Nachweis der entsprechenden Versicherung ist über Aufforderung des Beherbergers zu erbringen.
- 13.4 Der Vertragspartner bzw sein Versicherer haften dem Beherberger gegenüber zur ungeteilten Hand für den Schaden, den mitgebrachte Tiere anrichten. Der Schaden umfasst insbesondere auch jene Ersatzleistungen des Beherbergers, die der Beherberger gegenüber Dritten zu erbringen hat.
- 13.5 In den Salons, Gesellschafts-, Restauranträumen und Wellnessbereichen dürfen sich Tiere nicht aufhalten.

#### **§ 14 Verlängerung der Beherbergung**

- 14.1 Der Vertragspartner hat keinen Anspruch darauf, dass sein Aufenthalt verlängert wird. Kündigt der Vertragspartner seinen Wunsch auf Verlängerung des Aufenthalts rechtzeitig an, so kann der Beherberger der Verlängerung des Beherbergungsvertrages zustimmen. Den Beherberger trifft dazu keine Verpflichtung.
- 14.2 Kann der Vertragspartner am Tag der Abreise den Beherbergungsbetrieb nicht verlassen, weil durch unvorhersehbare außergewöhnliche Umstände (zB extremer Schneefall, Hochwasser etc) sämtliche Abreisemöglichkeiten gesperrt oder nicht benutzbar sind, so wird der Beherbergungsvertrag für die Dauer der Unmöglichkeit der Abreise automatisch verlängert. Eine Reduktion des Entgelts für diese Zeit ist allenfalls nur dann möglich, wenn der Vertragspartner die angebotenen Leistungen des Beherbergungsbetriebes infolge der außergewöhnlichen Witterungsverhältnisse nicht zur Gänze nutzen kann. Der Beherberger ist berechtigt mindestens jenes Entgelt zu begehren, das dem gewöhnlich verrechneten Preis in der Nebensaison entspricht.

#### **§ 15 Beendigung des Beherbergungsvertrages – Vorzeitige Auflösung**

- 15.1 Wurde der Beherbergungsvertrag auf bestimmte Zeit abgeschlossen, so endet er mit Zeitablauf.
- 15.2 Reist der Vertragspartner vorzeitig ab, so ist der Beherberger berechtigt, das volle vereinbarte Entgelt zu verlangen. Der Beherberger wird in Abzug bringen, was er sich infolge der Nichtinanspruchnahme seines Leistungsangebots erspart oder was er durch anderweitige Vermietung der bestellten Räume erhalten hat. Eine Ersparnis liegt nur dann vor, wenn der Beherbergungsbetrieb im Zeitpunkt der Nichtinanspruchnahme der vom Gast bestellten Räumlichkeiten vollständig ausgelastet ist und die Räumlichkeit auf Grund der Stornierung des Vertragspartners an weitere Gäste vermietet werden kann. Die Beweislast der Ersparnis trägt der Vertragspartner.
- 15.3 Durch den Tod eines Gastes endet der Vertrag mit dem Beherberger.
- 15.4 Wurde der Beherbergungsvertrag auf unbestimmte Zeit abgeschlossen, so können die Vertragsparteien den Vertrag, bis 10.00 Uhr des dritten Tages vor dem beabsichtigten Vertragsende, auflösen.
- 15.5 Der Beherberger ist berechtigt, den Beherbergungsvertrag mit sofortiger Wirkung aus wichtigem Grund aufzulösen, insbesondere wenn der Vertragspartner bzw der Gast
	- a) von den Räumlichkeiten einen erheblich nachteiligen Gebrauch macht oder durch sein rücksichtsloses, anstößiges oder sonst grob ungehöriges Verhalten den übrigen Gästen, dem Eigentümer, dessen Leute oder den im Beherbergungsbetrieb wohnenden Dritten gegenüber das Zusammenwohnen verleidet oder sich gegenüber diesen Personen einer mit Strafe bedrohten Handlung gegen das Eigentum, die Sittlichkeit oder die körperliche Sicherheit schuldig macht;
	- b) von einer ansteckenden Krankheit oder eine Krankheit, die über die Beherbergungsdauer hinausgeht, befallen wird oder sonst pflegedürftig wird;
	- c) die vorgelegten Rechnungen bei Fälligkeit innerhalb einer zumutbar gesetzten Frist (3 Tage) nicht bezahlt.
- 15.6 Wenn die Vertragserfüllung durch ein als höhere Gewalt zu wertendes Ereignis (zB Elementarereignisse, Streik, Aussperrung, behördliche Verfügungen etc) unmöglich wird, kann der Beherberger den Beherbergungsvertrag jederzeit ohne Einhaltung einer Kündigungsfrist auflösen, sofern der Vertrag nicht bereits nach dem Gesetz als aufgelöst gilt, oder der Beherberger von seiner Beherbergungspflicht befreit ist. Etwaige Ansprüche auf Schadenersatz etc des Vertragspartners sind ausgeschlossen.

#### **§ 16 Erkrankung oder Tod des Gastes**

- 16.1 Erkrankt ein Gast während seines Aufenthaltes im Beherbergungsbetrieb, so wird der Beherberger über Wunsch des Gastes für ärztliche Betreuung sorgen. Ist Gefahr in Verzug, wird der Beherberger die ärztliche Betreuung auch ohne besonderen Wunsch des Gastes veranlassen, dies insbesondere dann, wenn dies notwendig ist und der Gast hiezu selbst nicht in der Lage ist.
- 16.2 Solange der Gast nicht in der Lage ist, Entscheidungen zu treffen oder die Angehörigen des Gastes nicht kontaktiert werden können, wird der Beherberger auf Kosten des Gasten für ärztliche Behandlung sorgen. Der Umfang dieser Sorgemaßnahmen endet jedoch in dem Zeitpunkt, in dem der Gast Entscheidungen treffen kann oder die Angehörigen vom Krankheitsfall benachrichtigt worden sind.
- 16.3 Der Beherberger hat gegenüber dem Vertragspartner und dem Gast oder bei Todesfall gegen deren Rechtsnachfolger insbesondere für folgende Kosten Ersatzansprüche:
	- a) offene Arztkosten, Kosten für Krankentransport, Medikamente und Heilbehelfe
	- b) notwendig gewordene Raumdesinfektion,
	- c) unbrauchbar gewordene Wäsche, Bettwäsche und Betteinrichtung, anderenfalls für die Desinfektion oder gründliche Reinigung all dieser Gegenstände,
	- d) Wiederherstellung von Wänden, Einrichtungsgegenständen, Teppichen usw, soweit diese im Zusammenhang mit der Erkrankung oder den Todesfall verunreinigt oder beschädigt wurden,
	- e) Zimmermiete, soweit die Räumlichkeit vom Gast in Anspruch genommen wurde, zuzüglich allfälliger Tage der Unverwendbarkeit der Räume wegen Desinfektion, Räumung o. ä,
	- f) allfällige sonstige Schäden, die dem Beherberger entstehen.

## **§ 17 Erfüllungsort, Gerichtsstand und Rechtswahl**

- 17.1 Erfüllungsort ist der Ort, an dem der Beherbergungsbetrieb gelegen ist.
- 17.2 Dieser Vertrag unterliegt österreichischem formellen und materiellen Recht unter Ausschluss der Regeln des Internationalen Privatrechts (insb IPRG und EVÜ) sowie UN-Kaufrecht.
- 17.3 Ausschließlicher Gerichtsstand ist im zweiseitigen Unternehmergeschäft der Sitz des Beherbergers, wobei der Beherberger überdies berechtigt ist, seine Rechte auch bei jedem anderem örtlichem und sachlich zuständigem Gericht geltend zu machen.
- 17.4 Wurde der Beherbergungsvertrag mit einem Vertragspartner, der Verbraucher ist und seinen Wohnsitz bzw gewöhnlichen Aufenthalt in Österreich hat, geschlossen, können Klagen gegen den Verbraucher ausschließlich am Wohnsitz, am gewöhnlichen Aufenthaltsort oder am Beschäftigungsort des Verbrauchers eingebracht werden.
- 17.5 Wurde der Beherbergungsvertrag mit einem Vertragspartner, der Verbraucher ist und seinen Wohnsitz in einem Mitgliedsstaat der Europäischen Union (mit Ausnahme Österreichs), Island, Norwegen oder der Schweiz, hat, ist das für den Wohnsitz des Verbrauchers für Klagen gegen den Verbraucher örtlich und sachlich zuständige Gericht ausschließlich zuständig.

#### **§ 18 Sonstiges**

- 18.1 Sofern die obigen Bestimmungen nichts Besonderes vorsehen, beginnt der Lauf einer Frist mit Zustellung des die Frist anordnenden Schriftstückes an die Vertragspartner, welche die Frist zu wahren hat. Bei Berechnung einer Frist, welche nach Tagen bestimmt ist, wird der Tag nicht mitgerechnet, in welchen der Zeitpunkt oder die Ereignung fällt, nach der sich der Anfang der Frist richten soll. Nach Wochen oder Monaten bestimmte Fristen beziehen sich auf denjenigen Tage der Woche oder des Monates, welcher durch seine Benennung oder Zahl dem Tage entspricht, von welchem die Frist zu zählen ist. Fehlt dieser Tag in dem Monat, ist der in diesem Monat letzte Tag maßgeblich.
- 18.2 Erklärungen müssen dem jeweils anderen Vertragspartner am letzten Tag der Frist (24 Uhr) zugegangen sein.
- 18.3 Der Beherberger ist berechtigt, gegen Forderung des Vertragspartners mit eigenen Forderungen aufzurechnen. Der Vertragspartner ist nicht berechtigt mit eigenen Forderungen gegen Forderungen des Beherbergers aufzurechnen, es sei denn, der Beherberger ist zahlungsunfähig oder die Forderung des Vertragspartners ist gerichtlich festgestellt oder vom Beherberger anerkannt.
- 18.4 Im Falle von Regelungslücken gelten die entsprechenden gesetzlichen Bestimmungen.